#### Entrées sorties et variables en C

Séance 1

#### de l'ECUE « introduction à la programmation »

#### Bruno Bouzy

[bruno.bouzy@parisdescartes.fr](mailto:bruno.bouzy@parisdescartes.fr)

// premierProg.c #include <stdio.h> int main() { printf("Bonjour.\n"); return (0); }

- Le « source »
- Ecrit en langage C avec un éditeur de texte

#### Premier programme C **// premierProg.c** #include <stdio.h> int main() { printf("Bonjour.\n"); return (0); }

- Titre du fichier source
- **//** indique un commentaire sur une ligne

#### Premier programme C // premierProg.c **#include <stdio.h>** int main() { printf("Bonjour.\n"); return (0); }

- Inclusion de l'en-tête pour les entrées sorties
- **stdio.h**: en-tête pour les entrées sorties
- **#include**: pour inclure un fichier en-tête

#### Premier programme C // premierProg.c #include <stdio.h> **int main()** { printf("Bonjour.\n"); return (0); }

- Le « programme principal »
- main() est une fonction unique et obligatoire
- int type du retour

#### Premier programme C // premierProg.c #include <stdio.h> int main() { **printf("Bonjour.\n");** return (0);

- } • Imprimer « Bonjour. » sur l'écran
- printf() : fonction d'impression usuelle
- Bonjour. \n : ce que l'on veut imprimer
- $\cdot$  \n: saut de ligne

// premierProg.c #include <stdio.h> int main() { printf("Bonjour.\n"); **return (0);** }

- Fin de l'exécution d'une fonction
- return : retour de la fonction
- 0 : la valeur de retour vaut 0

// premierProg.c #include <stdio.h> int main() { printf("Bonjour.\n")**;** return (0)**;** }

- Une instruction se termine par un **;**
- Un programme est une suite d'instructions.

// premierProg.c #include <stdio.h> int main() **{** printf("Bonjour.\n")**;** return (0)**; }**

- Les **{ }** marquent le début et la fin d'un « bloc ».
- Un bloc regroupent des instructions.

La compilation avec **gcc**

ProgC > **gcc** premierProg.c ProgC > ls **a.out** premierProg.c ProgC >

- **gcc** : **G**NU **C C**ompiler
- gcc s'exécute en ligne de commandes Linux
- **a.out**: l'exécutable

L'exécution

ProgC > ./a.out **Bonjour.** ProgC >

- a.out: l'exécutable
- L'exécution de a.out imprime Bonjour. sur l'écran.

- Résumé
	- On édite
		- − avec un éditeur de texte (emacs, textedit, gedit, vi)
	- On compile
		- − avec gcc
	- On exécute
		- − Sous la forme d'une commande Linux

• Spécifier le nom de l'exécutable avec l'option  $-\circ$ 

```
ProgC > gcc -o toto premierProg.c
ProgC > ls
toto premierProg.c
ProgC > ./toto
Bonjour.
ProgC >
```
- **toto**: l'exécutable
- L'exécutable est le produit de la compilation.

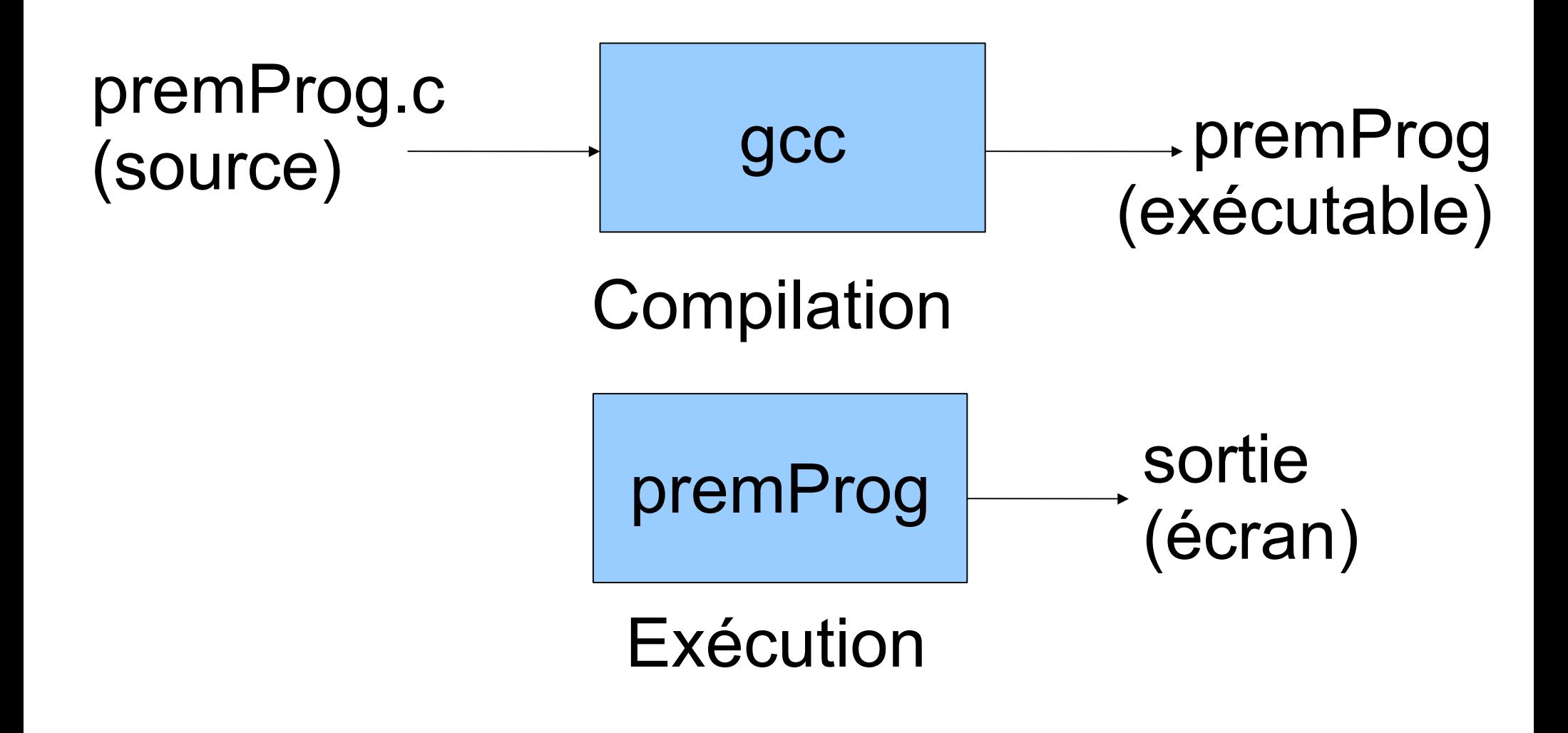

```
// var.c
#include <stdio.h>
int main() {
   printf("Bonjour.\n");
   int a;
   a=3;
   printf("a = %d\n", a);
   printf("Au revoir.\n");
   return (0);
}
```
- int a;
- **Déclaration** de la variable a
- Crée un espace mémoire pour la variable a.
- Notation graphique:

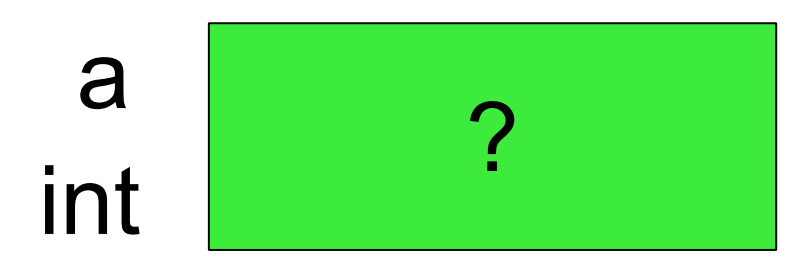

- $a = 3;$
- Met 3 dans l'emplacement mémoire de a.
- **Affectation** d'une valeur à la variable a.
- Notation graphique:

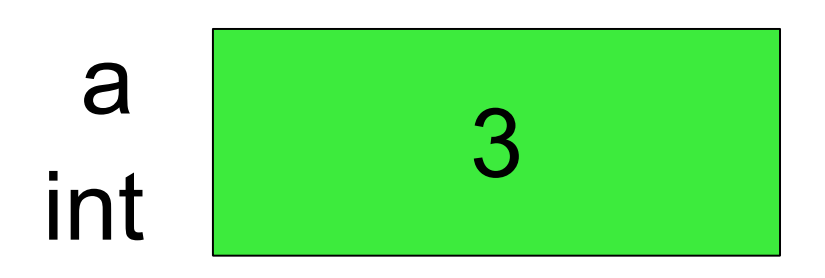

printf("a =  $\partial$ d\n", a);

- %d est le format correspondant au type int.
- Affiche  $a = 3$  à l'écran.

ProgC > gcc **-o var** var.c ProgC > **./var a = 3** ProgC >

#### Première entrée

```
// varScanf.c
#include <stdio.h>
int main() {
   printf("Bonjour.\n");
   int x;
   printf("Tapez une valeur : ");
   scanf("%d", &x);
   printf("Vous avez tape <%d>.\n", x);
   printf("Au revoir.\n");
   return (0);
```
}

#### Première entrée

Compilation exécution:

ProgC > gcc varScanf.c ProgC > ./a.out Bonjour. Tapez une valeur: **7** Vous avez tape <7>. Au revoir. ProgC >

L'utilisateur a tapé 7 et 'entrée' au clavier.

#### compilation exécution entrées sorties

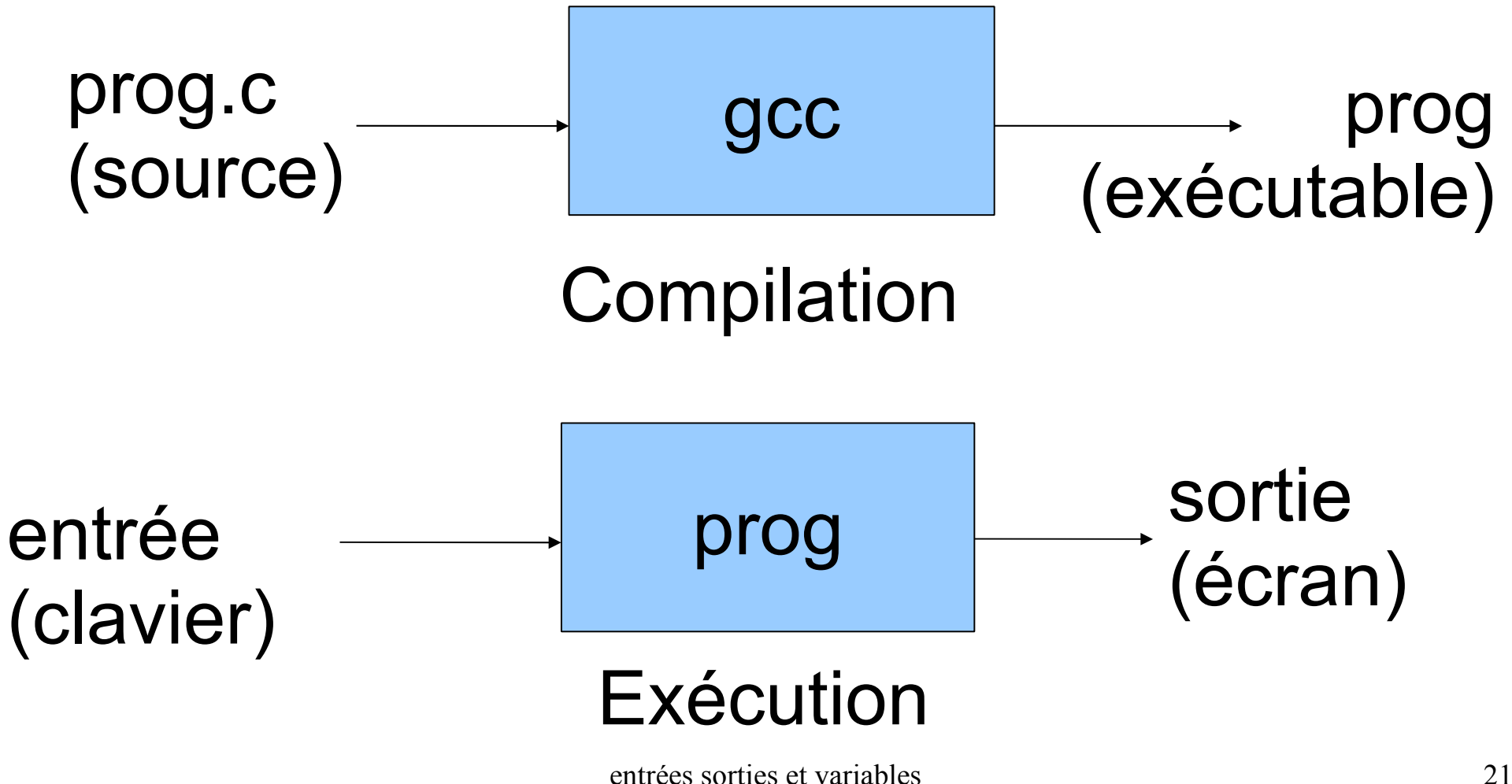

```
// varAdd.c
#include <stdio.h>
int main() {
  int a=3, b=7, c;
  printf("a = \partiald\n", a);
  printf("b = \frac{8}{d} \ln", b);
   c = a + b;
   printf("La somme est %d\n", c);
   return (0);
```
}

• Exécution:

```
ProgC > ./a.out 
a = 3b = 7La somme est 10
ProgC >
```
• En mémoire:

int  $a=3$ ,  $b=7$ , c; c = a + b;

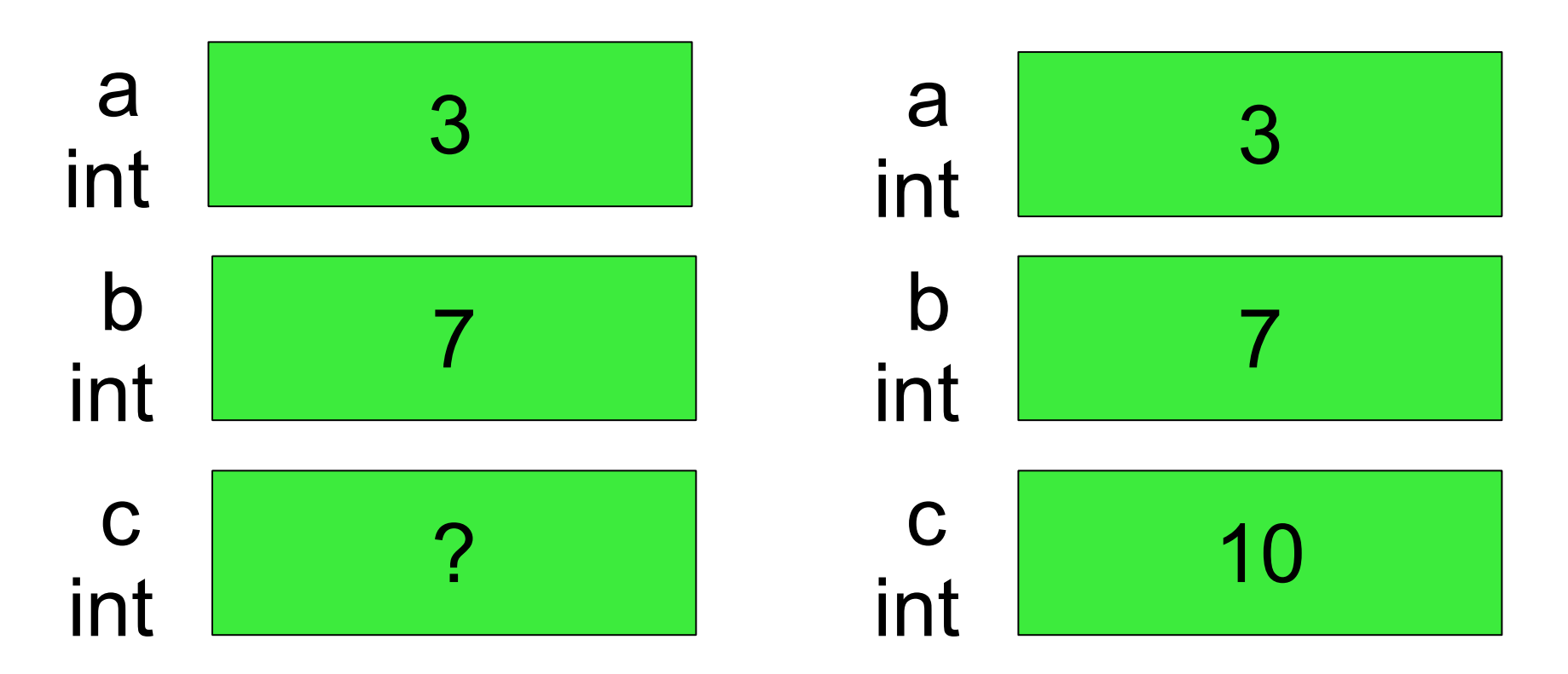

Pas de printf:

// varAdd.c #include <stdio.h> int main() { int  $a=3$ ,  $b=7$ , c;  $c = a + b$ ; return (0); } ProgC > ./a.out ProgC >

- Exécution:
- Rien sur l'écran!

#### Première calculette

Les opérandes sont entrées au clavier:

```
int main() {
   int a, b, c;
   printf("Valeur 1 ? ");
   scanf("%d", &a);
   printf("Valeur 2 ? ");
   scanf("%d", &b);
   c = a + b;
   printf("Somme = %d\n", c);
   return (0);
}
```
#### Première calculette

• Exécution:

$$
Proofc > ./a.out
$$
  
Valueu<sub>1</sub> ? **2**  
Valueu<sub>2</sub> ? **5**  
Some = 7  
Proofc >

#### Premier nombre réel

```
int main() {
   float y;
   printf("Tapez un reel : ");
   scanf("%f", &y);
   printf("Le reel est %f.\n", y);
   return (0);
}
```
- $f$ loat: type réel « flottant » (avec virgule)
- %f : format d'entrée sortie des float

#### Premier nombre réel

• Exécution:

ProgC > ./a.out Tapez un reel : **2.71** Le reel est 2.710000. ProgC >

- nombre réel entré: 2 chiffres après la virgule
- sortie par défaut: 6 chiffres après la virgule

## Précision

```
int main() {
  float x = 3.5;
  int y = 2;
  float z = x/y;
 printf("%2.2f / %d = %2.2f\n", x, y, z);
 printf("%2.4f / %d = %2.4f\n", x, y, z);
 printf("%10.2f / %d = %10.2f\n", x, y, z);
 printf("%10.4f / %d = %10.4f\n", x, y, z);
   return (0);
}
```
- $\mathrm{Im.nf}$  (au lieu de  $\mathrm{f}$ ) signifie:
	- $-$  Largeur d'affichage minimal par défaut = m
	- $-$  Precision = n

## Précision

Exécution:

ProgC > ./a.out  $3.50 / 2 = 1.75$ 3.5000 / 2 = 1.7500  $3.50 / 2 = 1.75$  $3.5000 / 2 = 1.7500$ ProgC >

- Nombre de caractères pour afficher = 4 ou 10
- Nombre de chiffres après la virgules = 2 ou 4

## Entrée d'un caractère unique

• En ligne de commandes, un programme demande souvent un caractère à l'utilisateur.

ProgC > ./a.out caractere ? **b** caractere = b (code ascii=98) ProgC >

L'utilisateur a tapé b puis 'entrée'.

# Entrée d'un caractère unique

```
// scanfChar.c
#include <stdio.h>
int main() {
   char m;
   printf("caractere ? "); 
  scant(" ec", km);printf("caractere = \frac{1}{6}c\ln", m);
   printf("(code ascii=%d)\n", m);
   return (0);
}
```
- &c : format d'entrée sortie pour les char
- %d : représentation int du char
- entrées sorties et variables 33 • code ascii d'un char : nombre entier de 0 à 255

#### Entrée de 2 caractères

Un programme peut demander 2 caractères:

ProgC > ./a.out caractere 1 ? **q** caractere  $1 = q$ (code ascii=113) caractere 2 ? **w** caractere  $2 = w$ (code ascii=119) ProgC >

```
Entrée de 2 caractères
int main() {
   char m, n;
   printf("caractere 1 ? "); 
   scanf("%c", &m);
  printf("caractere 1 = \frac{e}{n} \cdot n", m);
   printf("(code ascii=%d)\n", m);
   printf("caractere 2 ? "); 
  scanf("%c", &n);
  printf("caractere 2 = \frac{e}{n} \cdot n", n);
   printf("(code ascii=%d)\n", n);
   return (0);
}
```
• Ce programme ne marche pas. Pourquoi ?

## Entrée de 2 caractères

- Le scanf de char avec %c lit **tous** les caractères tapés au clavier.
- L'utilisateur doit taper 4 caractères:
	- Un premier caractère
	- 'entrée'
	- Un second caractère
	- 'entrée'
- 'entree' correspond au saut de ligne  $' \n\wedge n'$ de code ascii = 10

### Entrée de 2 caractères

```
int main() {
   char m, n, bidon;
   printf("caractere 1 ? "); 
  scant("<sub>8</sub>c", \&m);
   scanf("%c", &bidon);
  printf("caractere 1 = \frac{e}{n}", m);
   printf("caractere 2 ? "); 
  scant("<sub>8</sub>c", \&n);
   scanf("%c", &bidon);
  printf("caractere 2 = \frac{e}{n} \cdot n, n);
   return (0);
}
```
- Ce programme marche
- bidon reçoit les '\n' correspondant à 'entrée'

## Entrée de 2 entiers

- Pourquoi la première calculette marchait ?
- Elle demandait 2 entiers sans variable bidon !
- Réponse:
	- %d est une entrée sortie **élaborée** qui extrait le int à partir des caractères tapés au clavier (les chiffres successifs et le  $' \n\wedge n'$ )
	- %c est une entrée sortie du niveau caractère
	- $-$  Les autres formats ( $8f$  et  $8s$  sont élaborés)

### Entrée de 2 caractères

#### int main() {

}

#### **char m[2], n[2];**

```
 printf("caractere 1 ? "); scanf("%s", m);
printf("caractere 1 = \frac{e}{n}", m[0]);
 printf("caractere 2 ? "); scanf("%s", n);
printf("caractere 2 = \frac{e}{n}", n[0]);
 return (0);
```
- Ce programme marche
- m et n : tableaux de 2 caractères
- $\frac{1}{6}$ s : format tableau de caractères
- $m[0]$  et  $n[0]$  premières cases du tableau

#### Entrée de 2 caractères

• En mémoire:

char m[2], n[2];

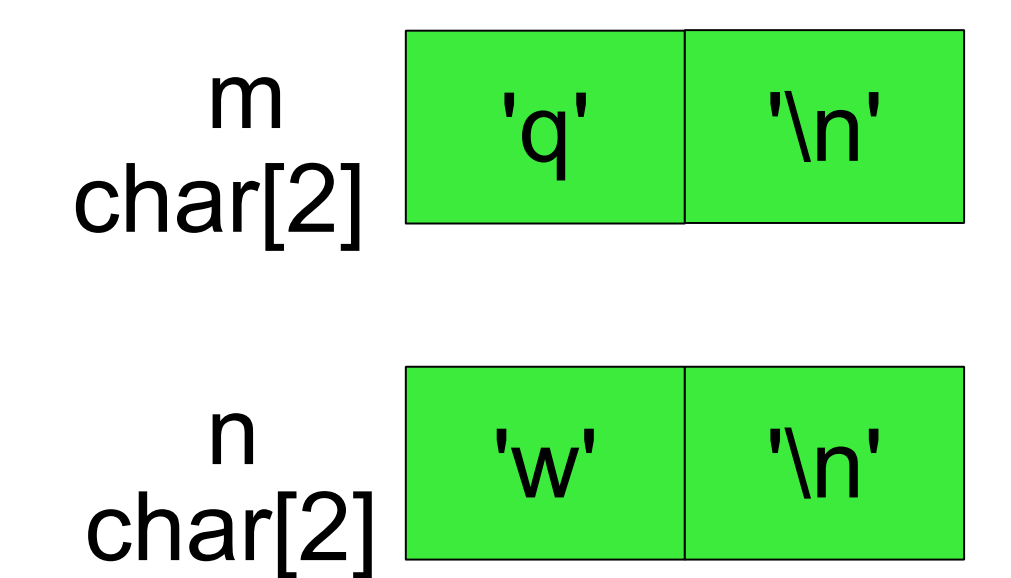

#### Constante

// constante.c #include <stdio.h>

#### **#define CONS 10**

}

```
int main() {
   int a, b;
  printf("Valeur ? "); scanf("%d", &a);
 b = a + CONS;
  printf("Valeur + constante %d = %d\n", CONS, b);
   return (0);
```
- #define définit une « constante » CONS
- gcc remplace CONS par 10 dans le source

# fflush

- fflush : vide le contenu de printf sur la sortie
- stdout: sortie standard (l'écran, un fichier)

```
int main() {
   int x;
   printf("Tapez un entier: "); 
   fflush(stdout);
  scant("%d", \&x);printf("Entier = \partial \alpha \setminus n'', x);
   return (0);
}
```
# Les types pré-définis (1/2)

- les plus couramment utilisés...
	- int
		- Nombre entier sur 4 octets (32 bits)
	- char
		- Caractère ou nombre entier sur 1 octet (8 bits)
	- float
		- Nombre réel (flottant) simple (4 octets)
	- double
		- Nombre réel double précision (8 octets)

# Les types pré-définis (2/2)

- suite...
	- char \*
		- Pointeur sur caractère
	- int \*
		- Pointeur sur nombre entier
	- unsigned int
		- Nombre entier positif ou nul (32 bits)
	- unsigned char
		- Nombre entier positif ou nul <= 255 (8 bits)

# sizeof()

sizeof(t) : taille du type t donnée en octets

```
printf("sizeof(char) = \frac{1}{6}d\n", sizeof(char));
  printf("sizeof(short) = \partial \ln", sizeof(short));
  printf("sizeof(int) = \partial f(n), sizeof(int));
  printf("sizeof(long) = \frac{1}{6}d\n", sizeof(long));
  printf("sizeof(long long) = \delta d \nightharpoonup", sizeof(long long));
  printf("sizeof(float) = \partial \ln", sizeof(float));
  printf("sizeof(double) = \delta d \n\cdot", sizeof(double));
  printf("sizeof(char *) = \delta d \n\cdot", sizeof(char *));
  printf("sizeof(int *) = \partial \ln", sizeof(int *));
  printf("sizeof(unsigned char) = \delta d \n\cdot", sizeof(unsigned
char));
  printf("sizeof(unsigned int) = \delta d \n\cdot", sizeof(unsigned int));
```
# sizeof()

Taille en octets des principaux types pré-définis

sizeof( $char$ ) = 1  $sizeof(short) = 2$  $sizeof(iint) = 4$  $sizeof(long) = 4$ sizeof(long long) = 8  $sizeof(fload) = 4$ sizeof(double) = 8 sizeof(char  $\star$ ) = 4 sizeof(int  $\star$ ) = 4 sizeof(unsigned char) = 1  $sizeof(unsigned int) = 4$ 

## Résumé de la séance 1

- 1er programme C
- compilation (gcc), exécution, source, exécutable
- entrée, sortie, clavier, écran
- variable, mémoire, déclaration, affectation
- **opérateur**
- lecture d'entiers, réels, caractères
- constante, fflush, sizeof